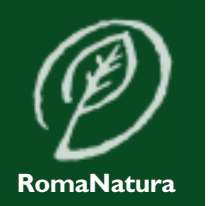

r. i .m.

 $\bigcirc$ 

 $\widehat{\phantom{a}}$ 

V

l<br>K

 $\overline{\phantom{a}}$ a

 $\bigcirc$ 

 $\overline{\mathsf{C}}$ 

 $\overline{\phantom{a}}$ **e** 

 $\overline{\phantom{a}}$ 

**a** 

Azie

 $\boldsymbol{\zeta}$ 

 $\boldsymbol{\theta}$ 

Agric

 $\frac{1}{\circ}$ 

 $\overline{\mathbf{d}}$ 

 $\ddot{\hat{A}}^0$ 

 $\overline{\mathbf{y}}$ 

a

r.i.m.

V

 $\mathbf{\hat{S}}$ 

 $\int$ 

 $\int$ 

 $\bigcup$ 

he

d $\int$ 

**River** 

**j** 

 $\int$ 

r.i.m.

 $\sqrt{ }$ 

he

da

i<br>A<br>I

**j** 

a

r.i.m.

 $\overline{\phantom{a}}$ a

Azie

 $\overline{\mathbf{y}}$ 

a

r.i.m.

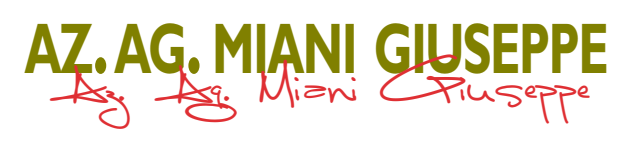

#### **AREA PROTETTA:**

R.N. Marcigliana via Salaria 1.852 - 00138 Roma tel. 06.88588219 - fax 06.57300337 **SEDE LEGALE:** via Salaria 1.852 - 00138 Roma **E-MAIL**: peppe\_12@hotmail.com **ESTENSIONE**: ha 25,88 **TIPOLOGIA:** azienda agricola a conduzione familiare.

# **INDIRIZZO PRODUTTIVO E ATTIVITÀ CONNESSE PRINCIPALI:**

azienda agricola particolarmente legata alla tradizione della pastorizia; allevamento di ovini e

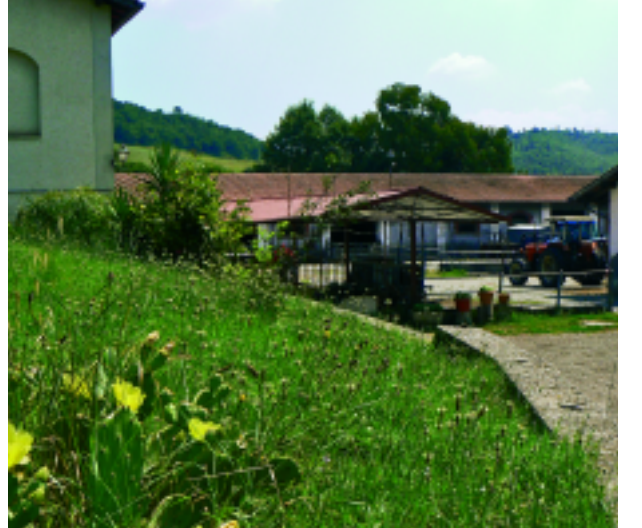

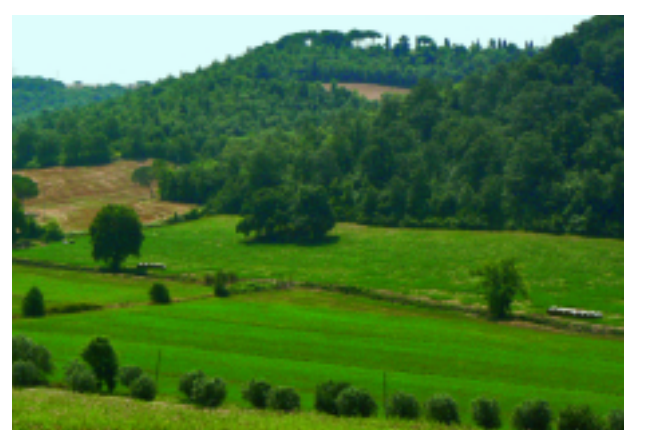

coltivazione di erbai da pascolo.Trasformazione del latte di pecora prodotto esclusivamente in azienda.

#### **STRUTTURE:**

abitazione, due stalle, un fienile, una porcilaia, tettoie varie, caseificio.

### **ATTREZZATURE - MEZZI - DOTAZIONI:**

due trattrici gommate, due trattrici cingolate, rotoballe, erpici a dischi.

### **APERTURA AL PUBBLICO:**

non è possibile visitare l'azienda.

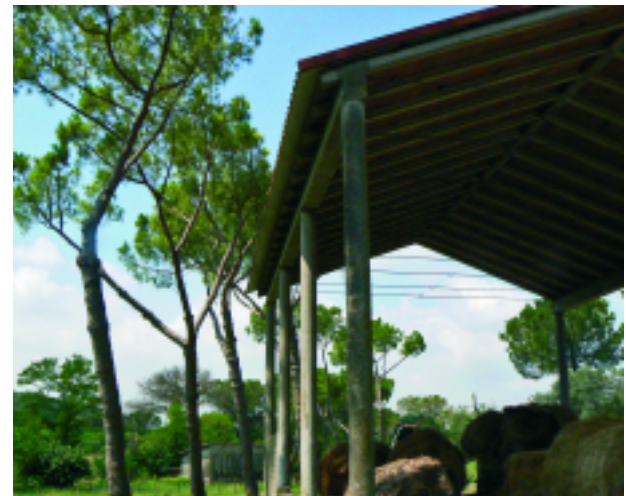

## **SERVIZI R.I.M. (REGISTRO DELLE IMPRESE MULTIFUNZIONALI)**

*Vendita diretta:* formaggi freschi, stagionati e ricotta.

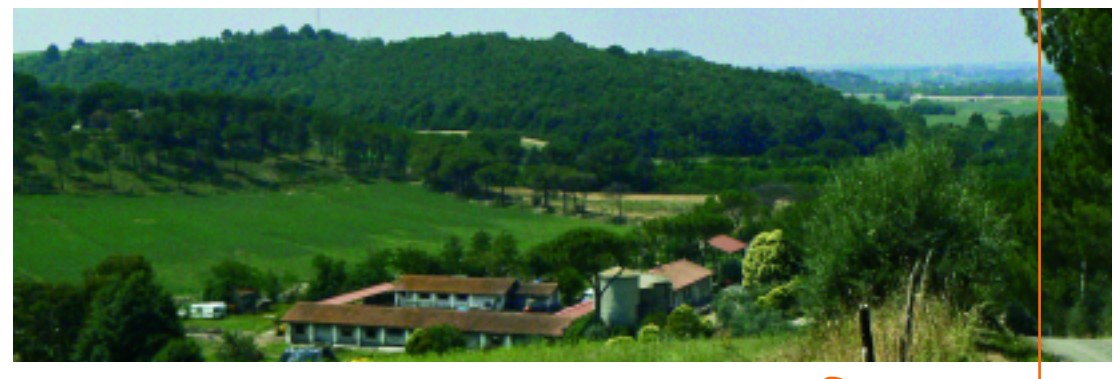

ro delle Imprese Muttifunzionali>